#### Fall 2023

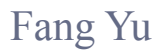

Software Security Lab. Dept. Management Information Systems, National Chengchi University

# Data Structures Lecture 6

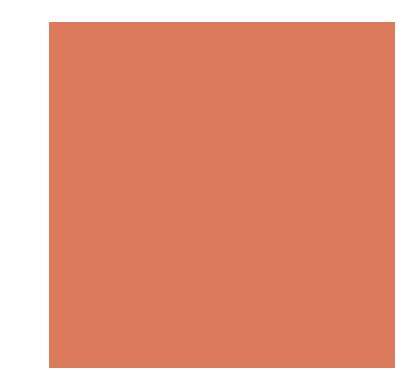

## Announcement

#### HWs Review

- ! BMI
- **Exercic Progression**
- Keyword Counting
- The Ordered List
- **EXECUTE:** HTML Tag Matching

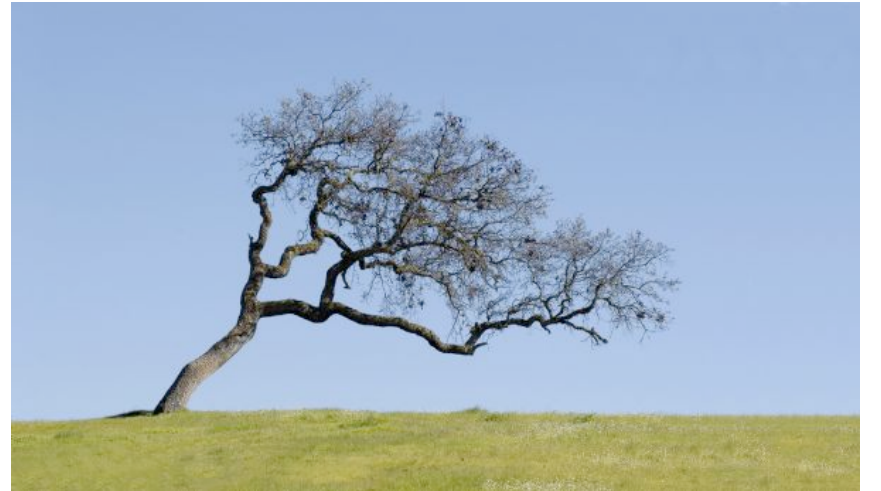

# Abstract Non-linear Data Structures

Trees and their variations

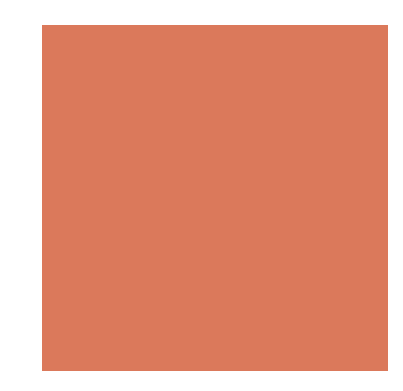

# Abstract Data Type (ADT)

- ! An abstract data type (ADT) is an abstraction of a data structure with a generic data type of stored elements
- **An ADT specifies:** 
	- **Exercic elements (data) stored**
	- **.** Operations on the data
	- **EXECUTE:** Error conditions associated with operations
- ! We have discussed Array ADT, List ADT, Stack ADT, and Queue ADT
- **.** All of them are linear ADT

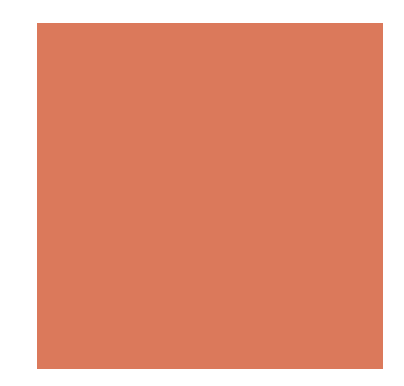

## A Hierarchical Structure

#### **EDraw Business Company Organizational Chart**

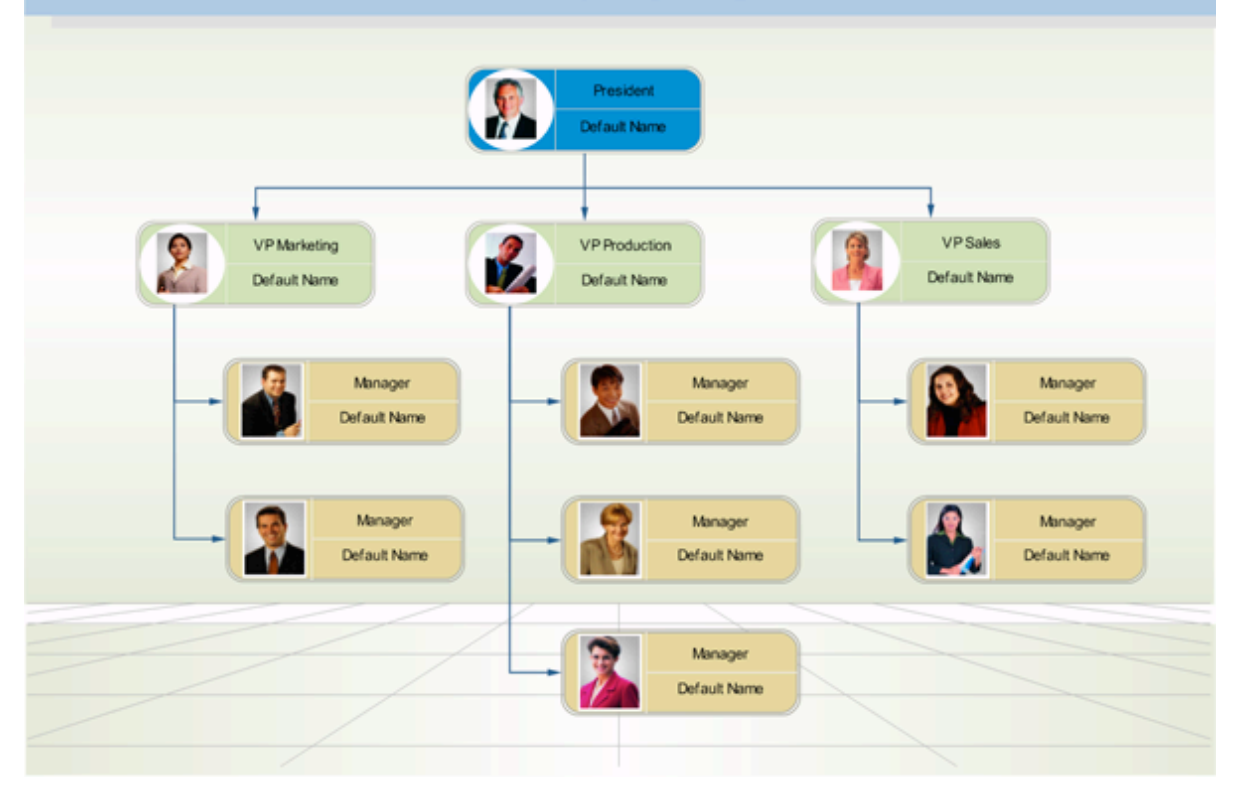

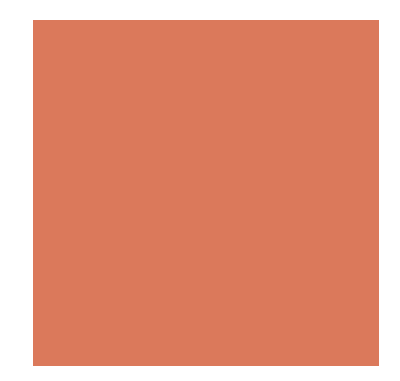

# Linux/Unix file systems

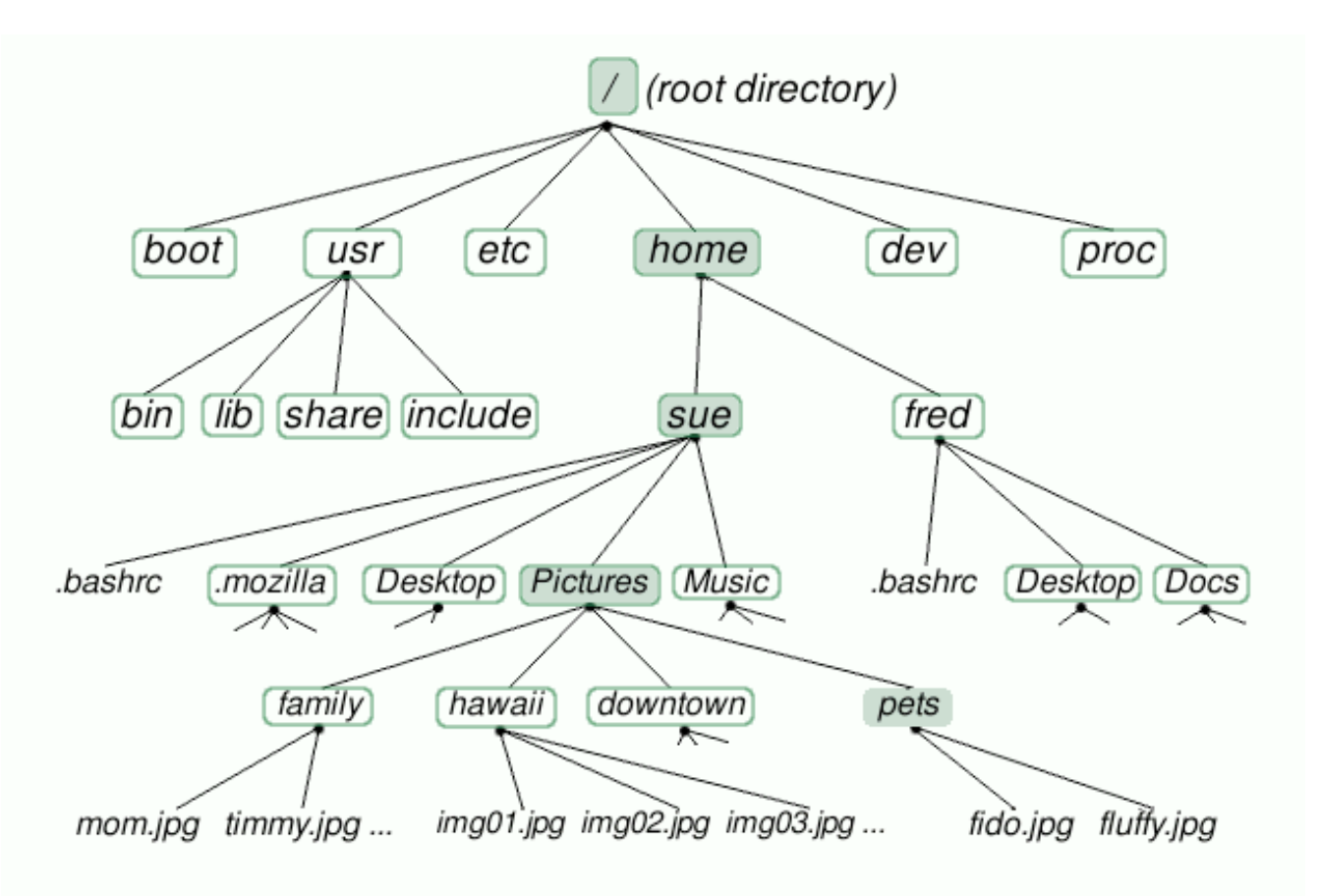

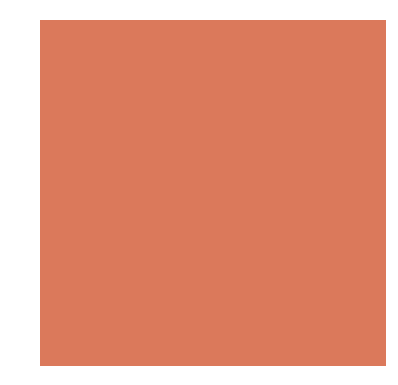

# Tree: A Hierarchical ADT

- $\blacksquare$  A tree (upside down) is an abstract model of a hierarchical structure
- $\blacksquare$  A tree consists of nodes with a parent-child relation
- Each element (except the top element) has a parent and zero or more children elements

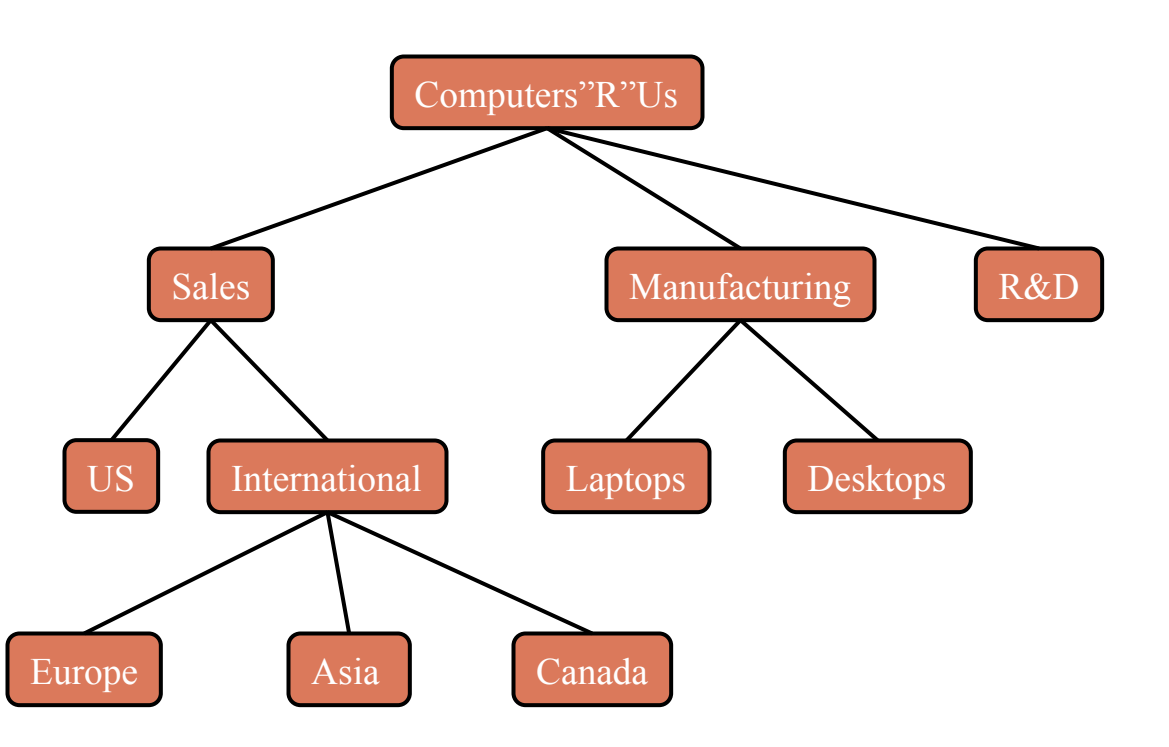

# Tree Terminology

- **Root**: a node without any parent (A)
- **Internal node:** a node with at least one child (A, B, C, F)
- **External node** (a.k.a. leaf ): a node without children (E, I, J, K, G, H, D)
- **Example 1 Subtree:** tree consisting of a node and its descendants

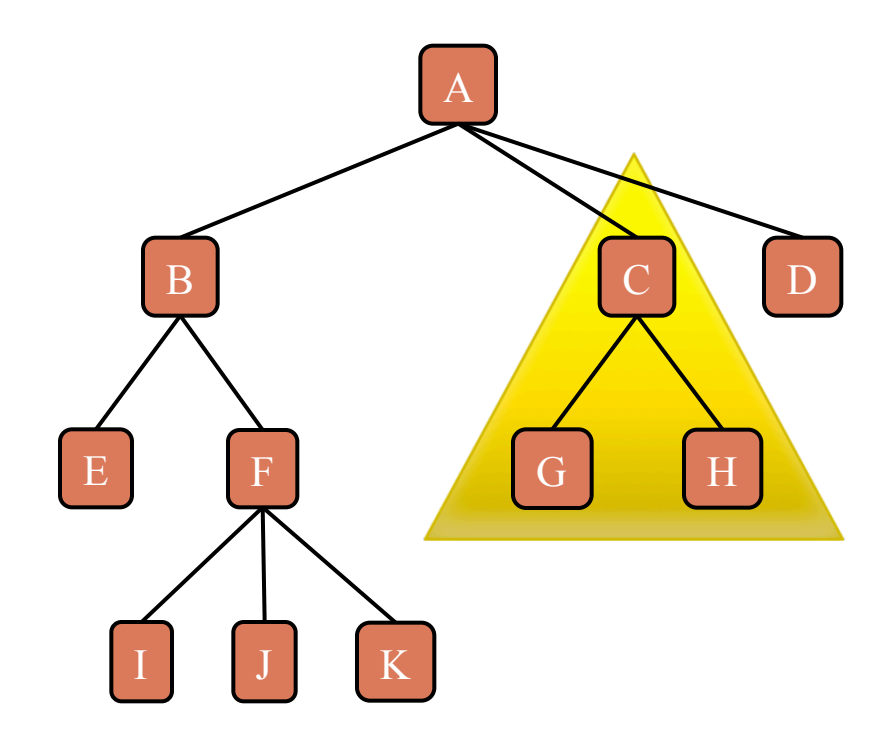

# Tree Terminology

- **EXPLOMANCE Ancestors** of a node: parent, grandparent, grand-grandparent, etc.
- **P** Depth of a node: number of ancestors , e.g., the depth of F is 2.
- **Example 1 Height** of a tree: maximum depth of any node , e.g., the height of this tree is 3.
- **P** Descendant of a node: child, grandchild, grand-grandchild, etc.

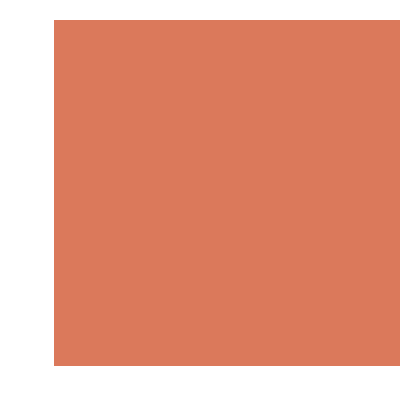

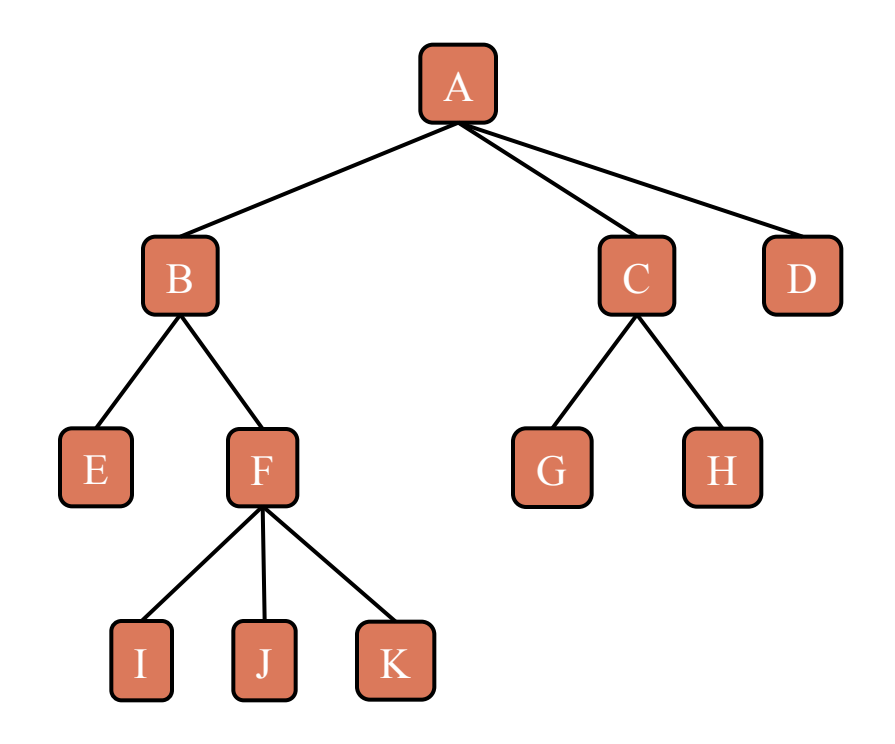

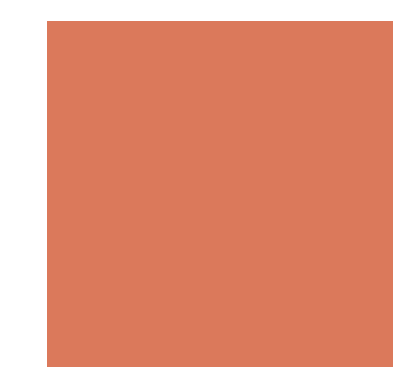

# Tree ADT

#### ■ Nodes that satisfy the parent-child relationship

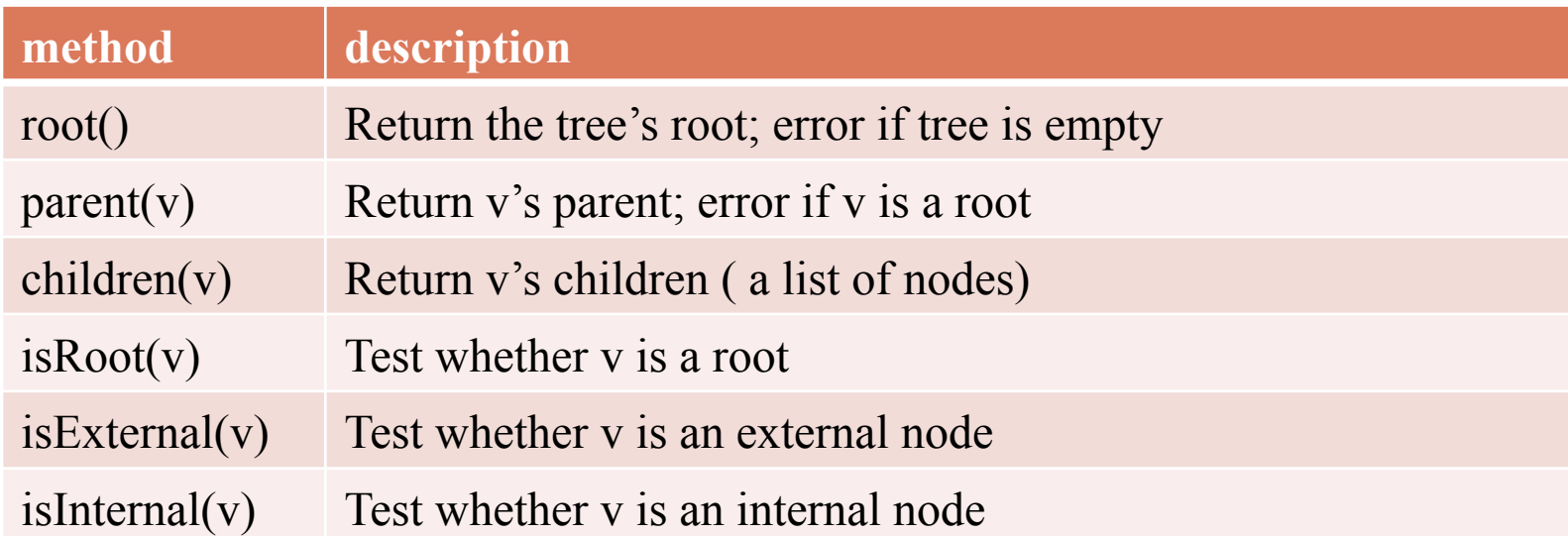

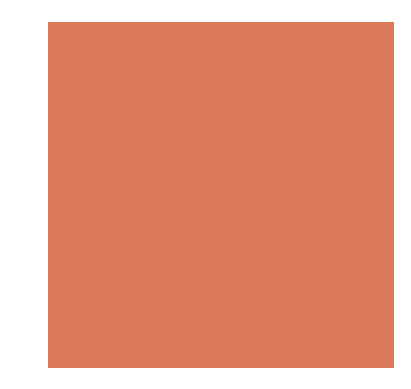

# Tree ADT

#### **Example 1** Generic methods (not necessarily related to a tree structure):

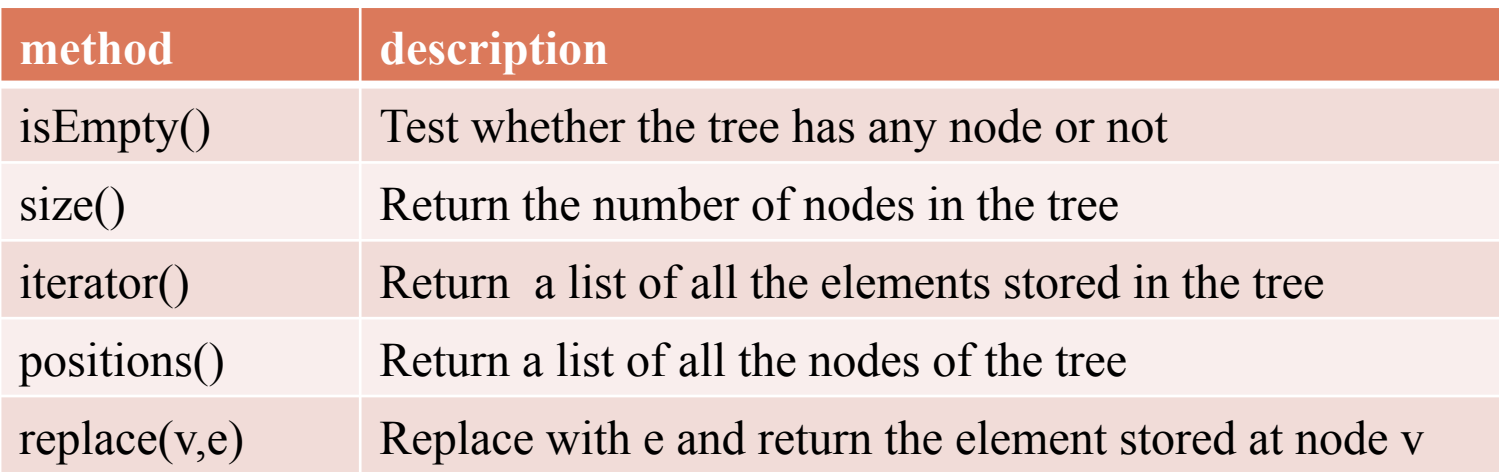

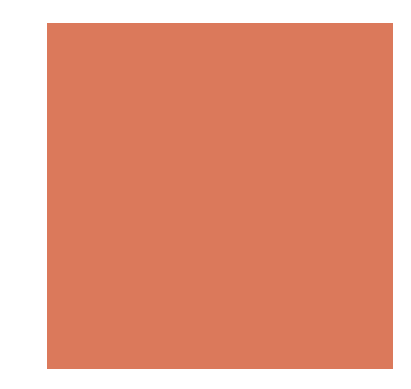

# A Linked Structure for Tree

- A tree node is represented by an object storing
	- Element
	- A parent node
	- $\blacksquare$  A list of child nodes

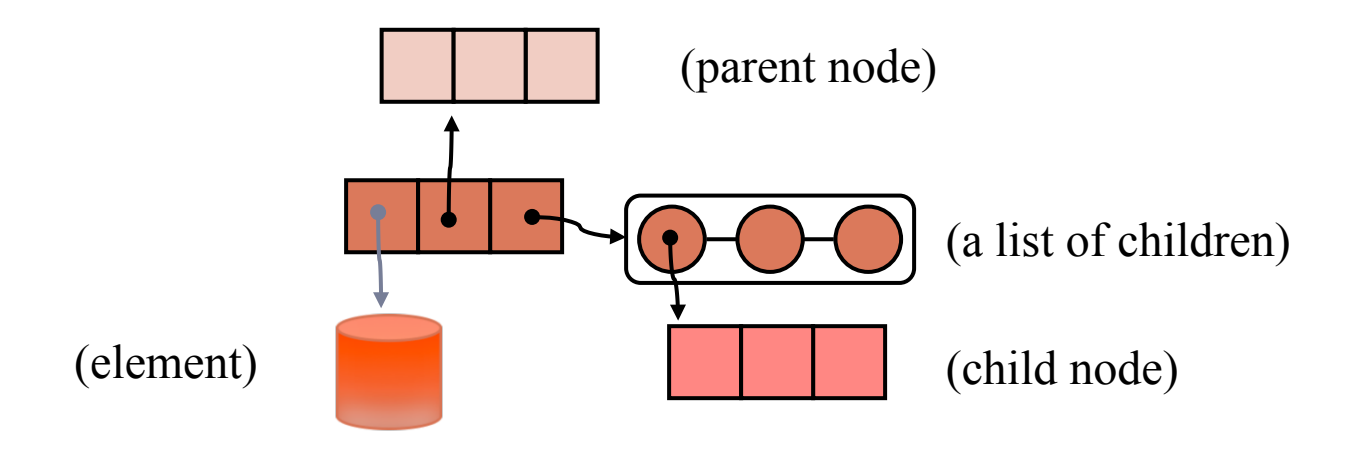

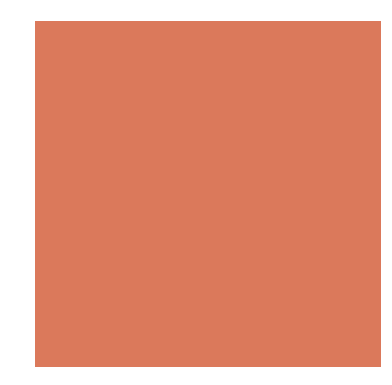

## A Linked Structure for Tree

**Tree nodes that implement** the Tree ADT

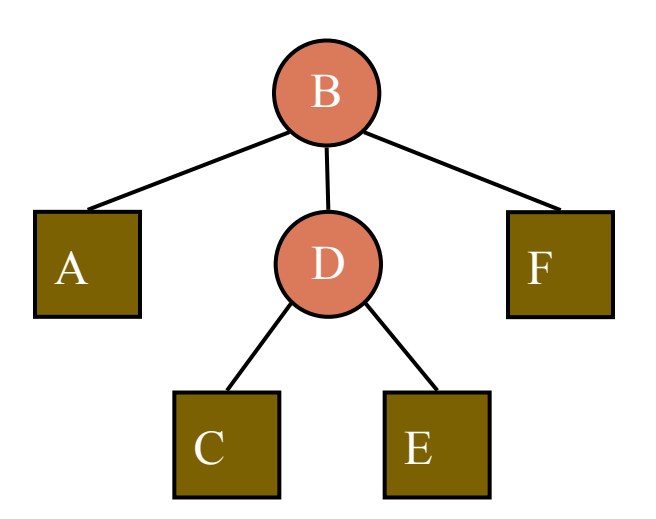

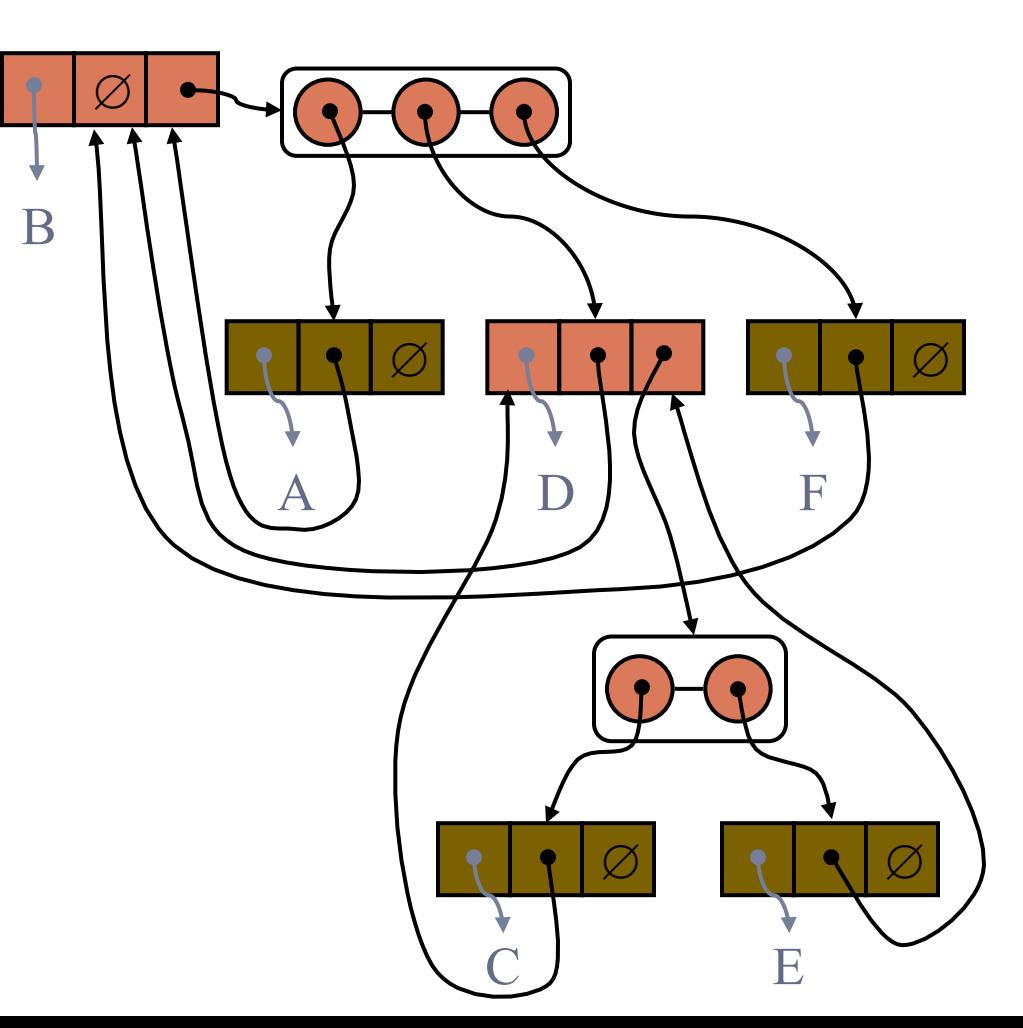

# Binary Tree

- A binary tree is a tree with the following properties:
	- $\blacksquare$  Each internal node has at most two children
	- The children of a node are an ordered pair (left and right)
- $\blacksquare$  We call the children of an internal node left child and right child

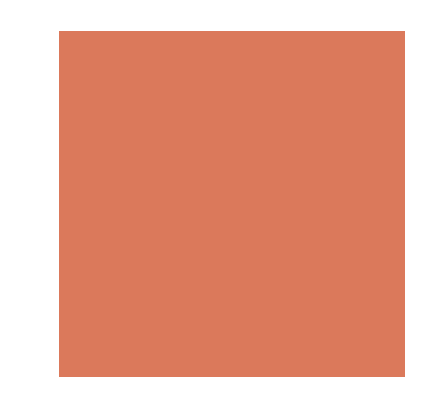

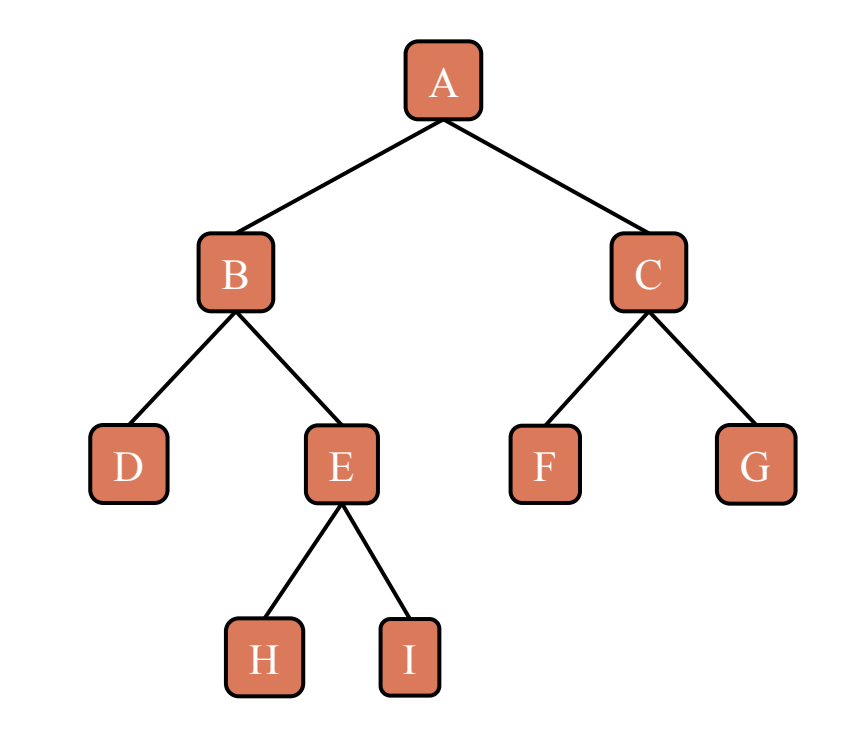

# Binary Tree

- A recursive definition: a binary tree is either
	- a tree consisting of a single node, or
	- a tree whose root has an ordered pair of children, each of which is a binary tree

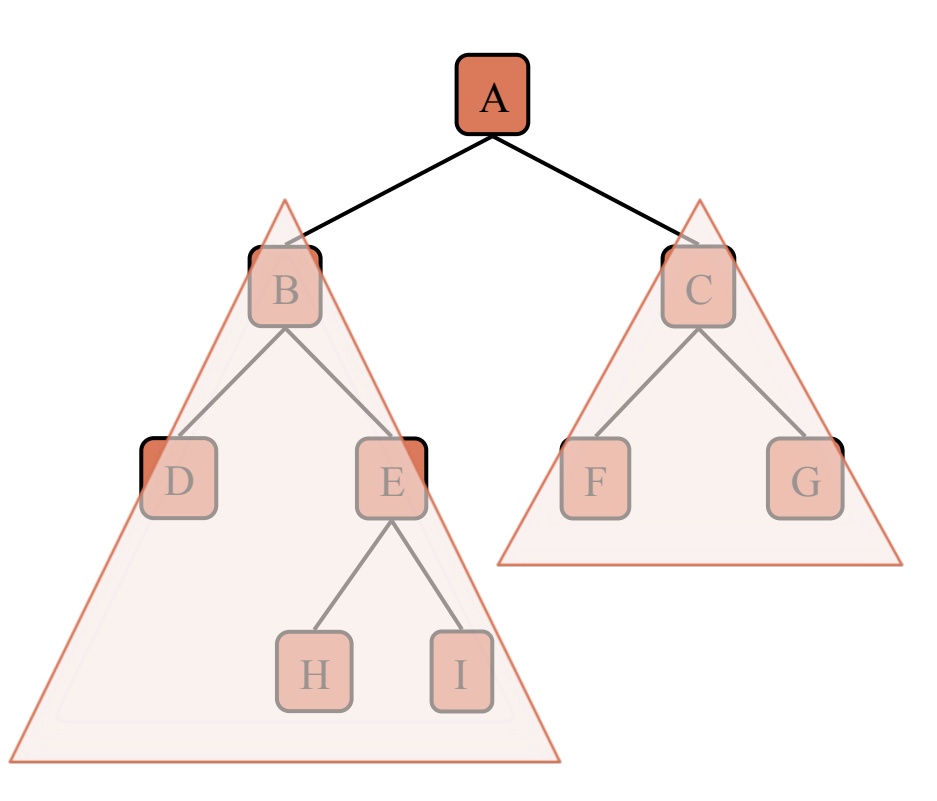

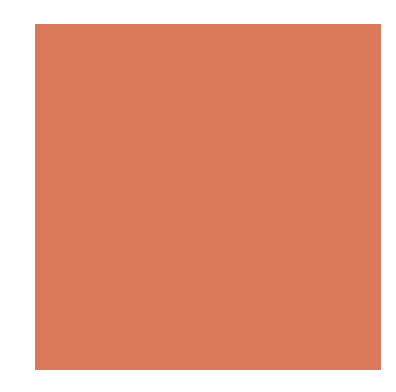

# Arithmetic Expression Tree

- A binary tree associated with an arithmetic expression
	- internal nodes: operators
	- external nodes: operands
- **Example: arithmetic expression tree** for the expression:

 $(2 \times (a - 1) + (3 \times b))$ 

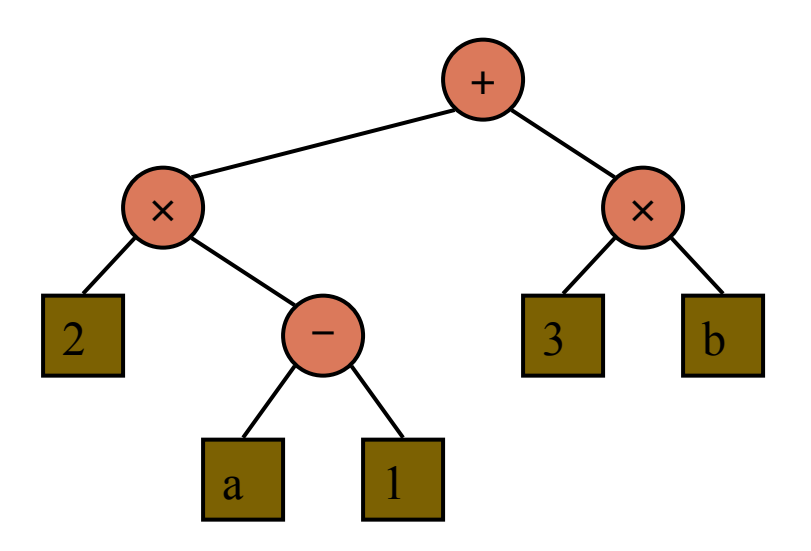

# Decision Tree

- A binary tree associated with a decision process
	- internal nodes: questions with yes/no answer
	- $\blacksquare$  external nodes: decisions
- **Example: dining decision**

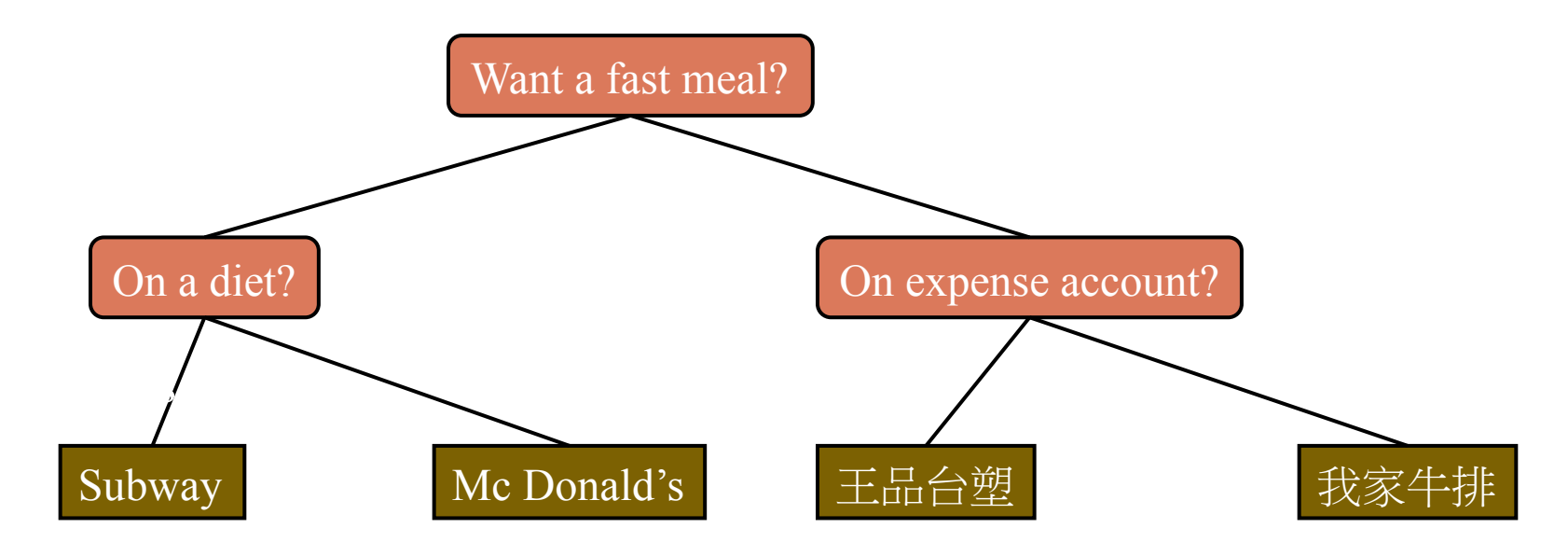

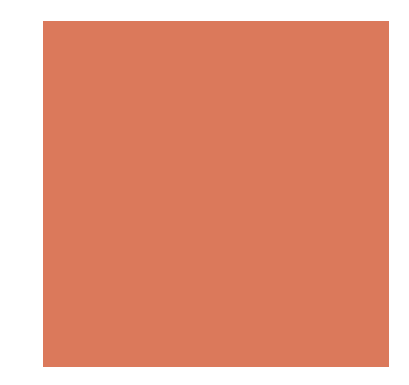

# Proper Binary Trees

■ Each internal node has exactly 2 children

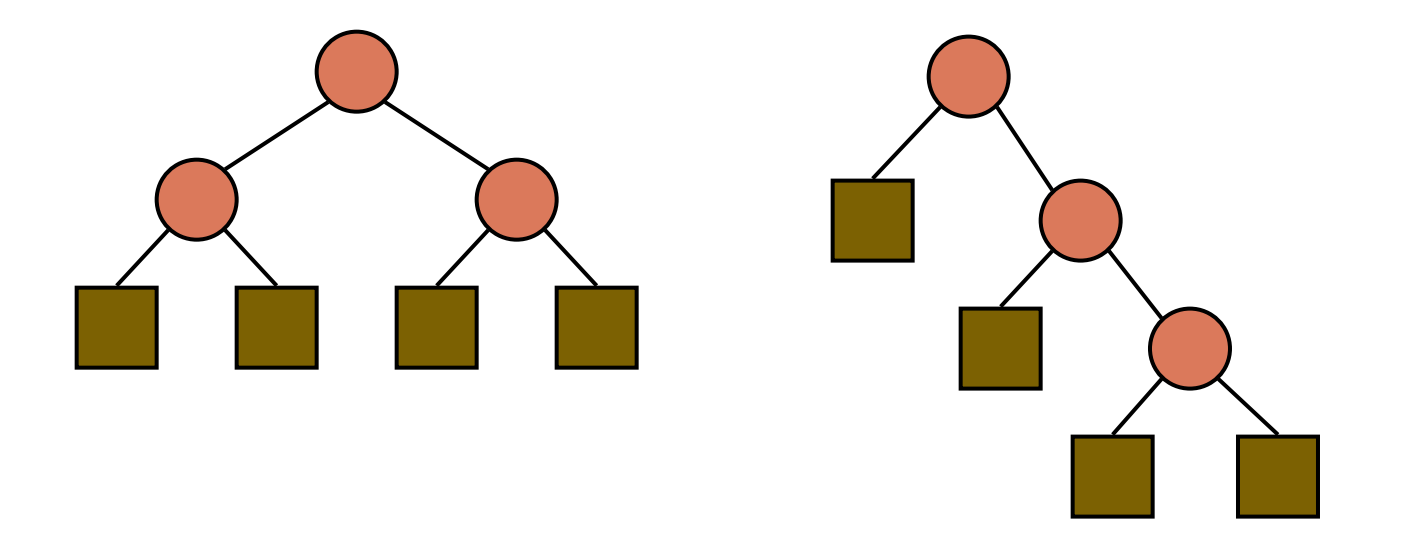

# Proper Binary Trees

- n: number of total nodes
- $\blacksquare$  e: number of external nodes
- i: number of internal nodes
- ! h: height ( the maximum depth of a node)

Properties:

 $1. e = i + 1$ 2.  $n = 2e - 1$  $3. h \leq i$ *4.*  $h \leq (n-1)/2$ *5. e* ≤ 2*<sup>h</sup>* 6.  $h \ge \log_2 e$ *7.*  $h \ge \log_2(n + 1) - 1$ 

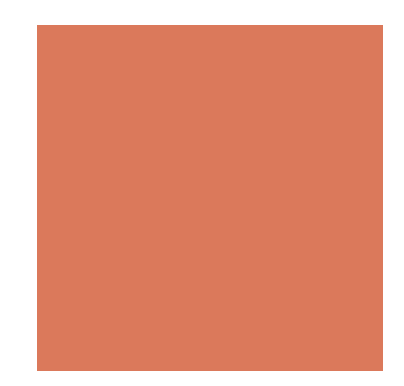

## **Properties**

- $1. e = i+1$
- $\blacksquare$  2. n = e+i = 2e-1 = 2i+1

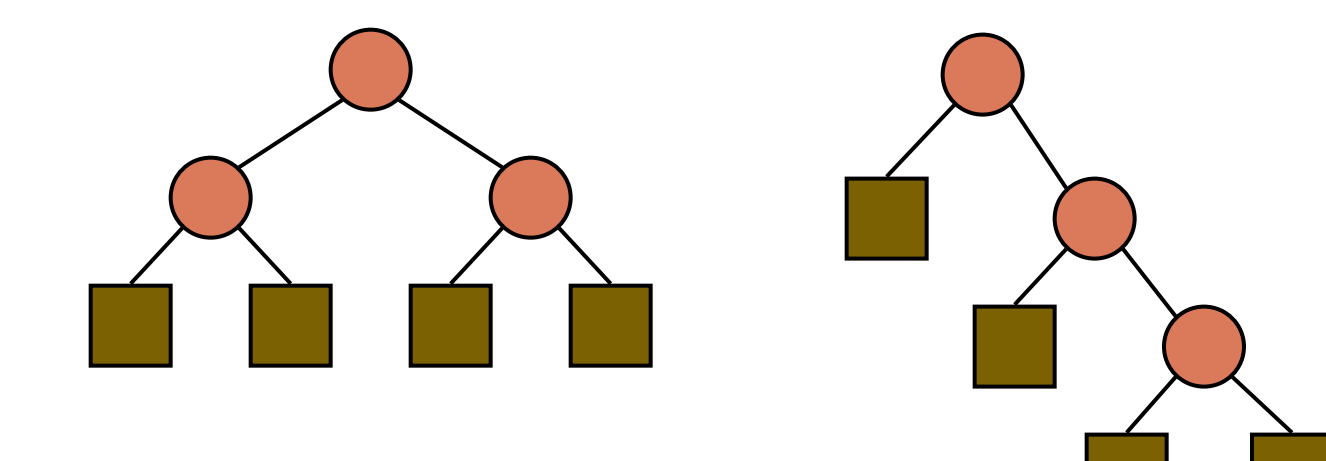

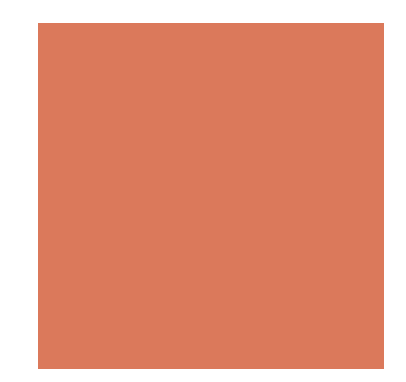

## **Properties**

- $\blacksquare$  3. h  $\le i$
- $\blacksquare$  4. h  $\leq (n-1)/2$

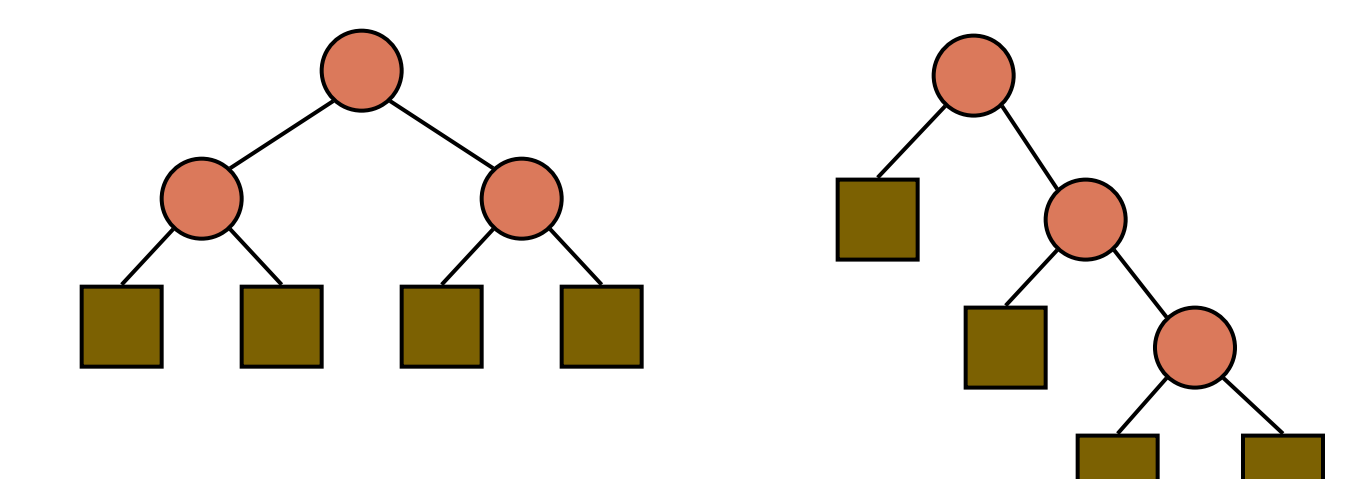

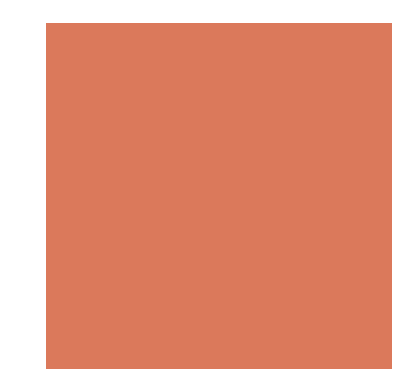

## **Properties**

- $\blacksquare$  5. e  $\leq$   $\geq$   $2<sup>h</sup>$
- 6. h  $>= \log_2 e$
- $\blacksquare$  7. h  $>=$   $\log_2((n+1)/2) = \log_2(n+1) 1$

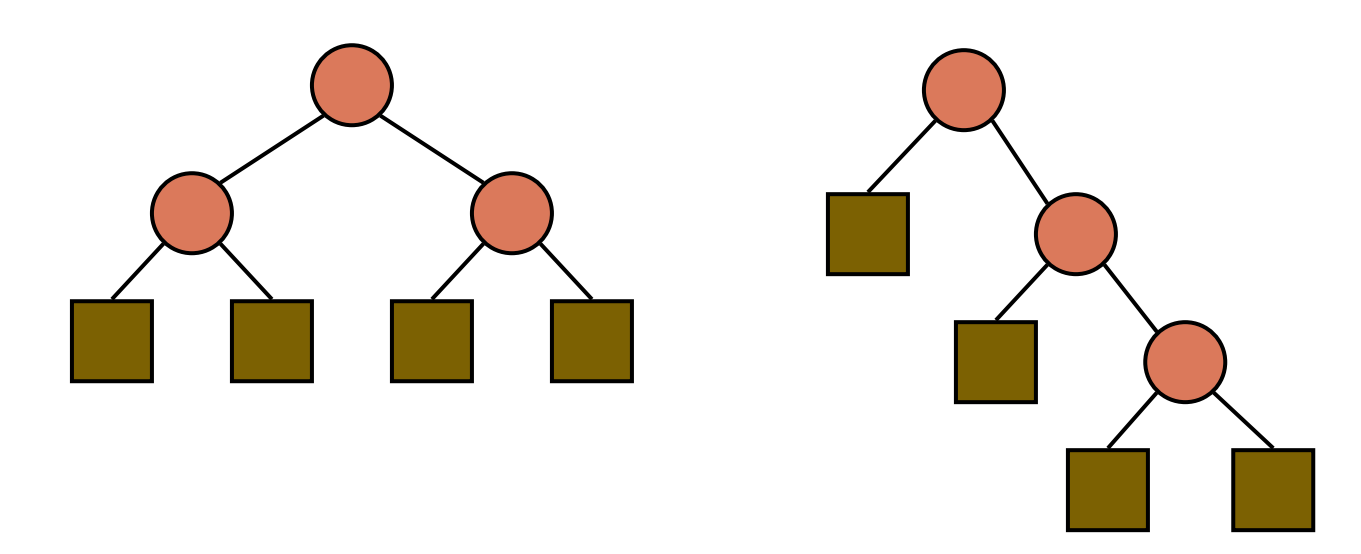

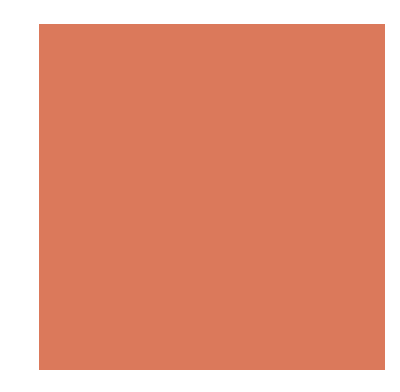

# BinaryTree ADT

- ! The BinaryTree ADT extends the Tree ADT, i.e., it inherits all the methods of the Tree ADT
- **E** Additional methods:
	- $\blacksquare$  node left(n)
	- $\blacksquare$  node right(n)
	- $\blacksquare$  boolean has Left(n)
	- $\blacksquare$  boolean has Right(n)
- Update methods may be defined by data structures implementing the BinaryTree ADT

# A Linked Structure for Binary Trees

- A node is represented by an object storing
	- Element
	- **Parent node**
	- Left child node
	- Right child node

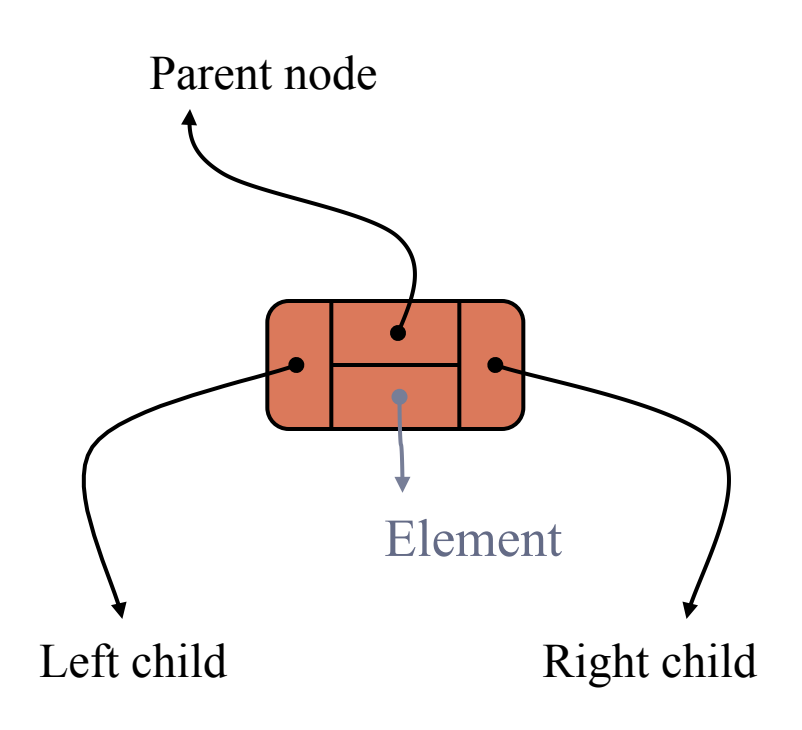

# A Linked Structure for Binary Trees

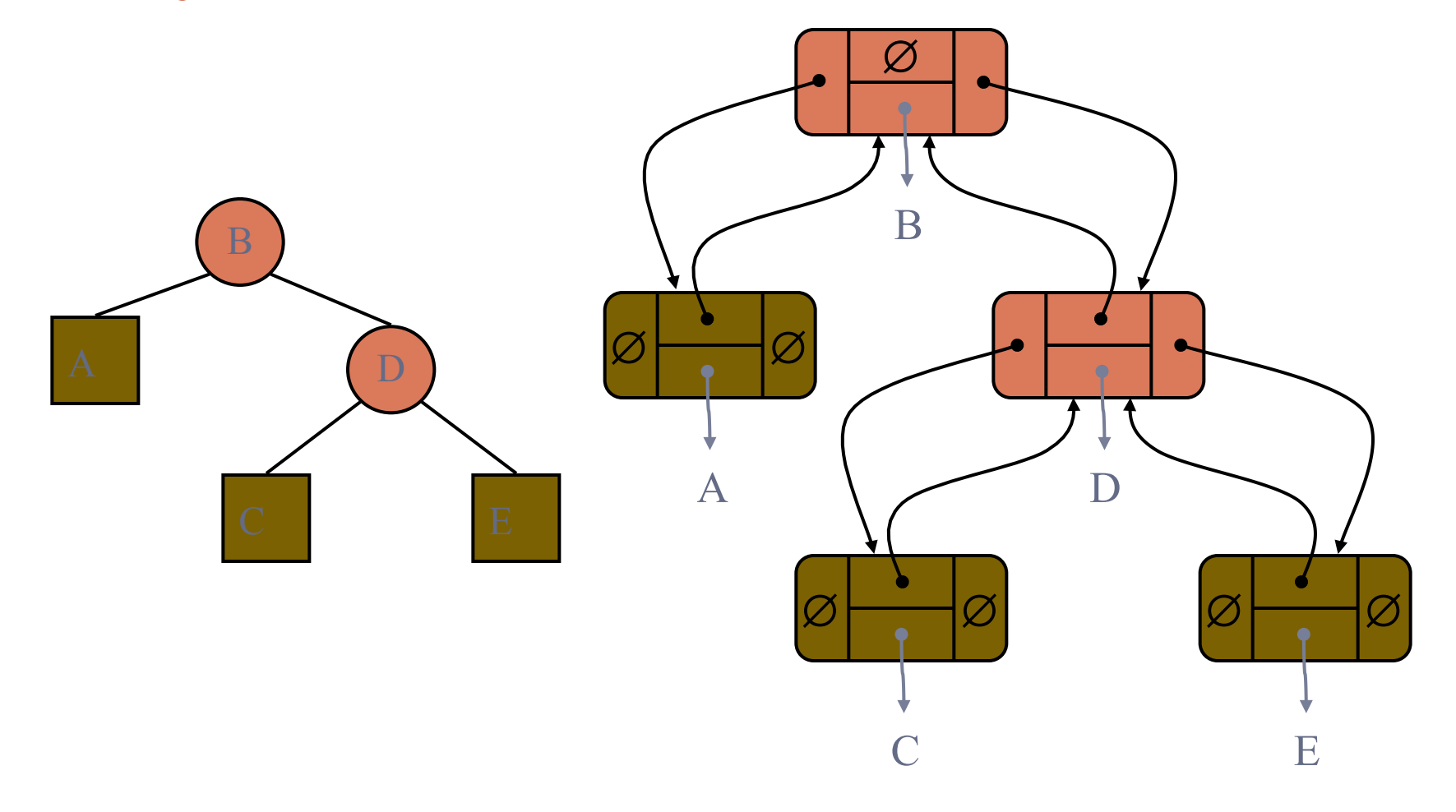

# An Array-Based Representation

- Nodes are stored in an array A
- $\blacksquare$  Node v is stored at A[rank(v)]
	- $\blacksquare$  rank(root) = 1
	- $\blacksquare$  Left in even: if node is the left child of parent(node),  $rank(node) = 2 \cdot rank(parent(node))$
	- $\blacksquare$  Right in odd: if node is the right child of parent(node),  $rank(node) = 2 \cdot rank(parent(node)) + 1$
- $\blacksquare$  A[0] is always empty
- $\blacksquare$  A[i] is empty if there is no node in the ith position
- $\blacksquare$  The array size N is 2<sup>(h+1)</sup>

## An Array-Based Representation

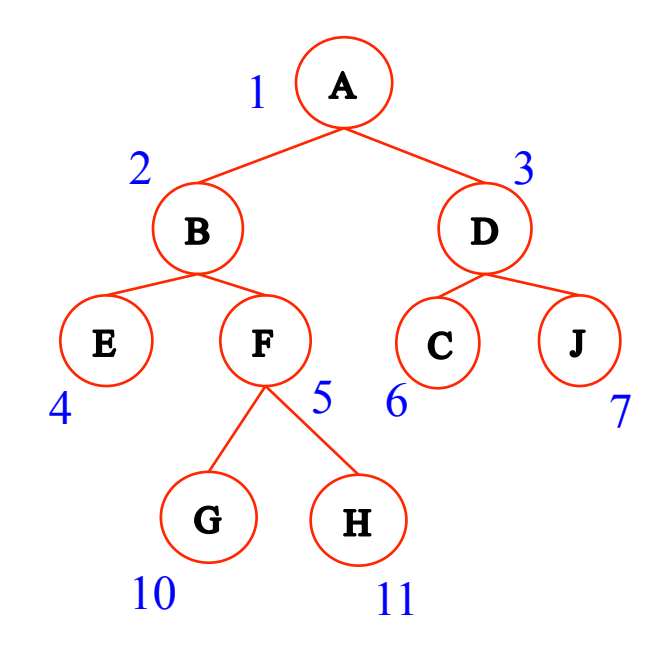

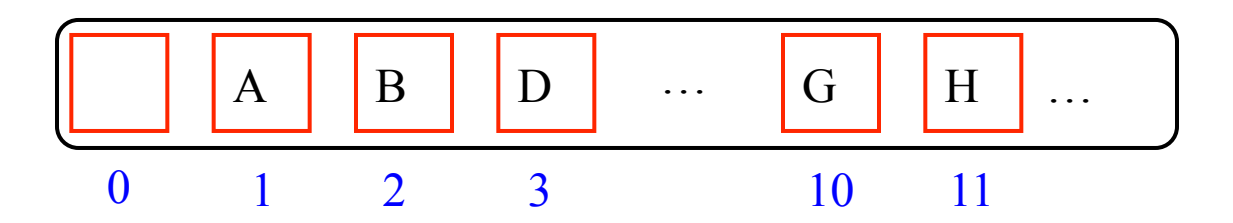

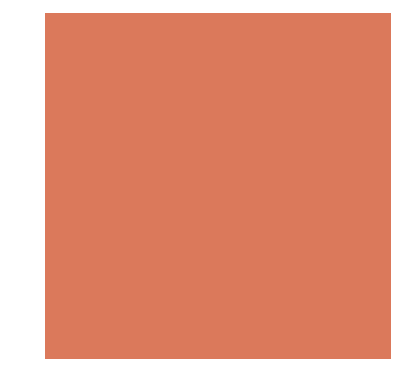

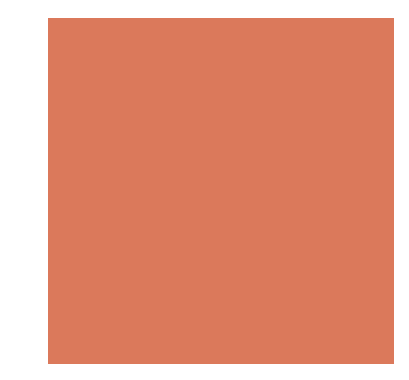

# Tree Traversal

- Visit all nodes in a tree
- **Do some operations**

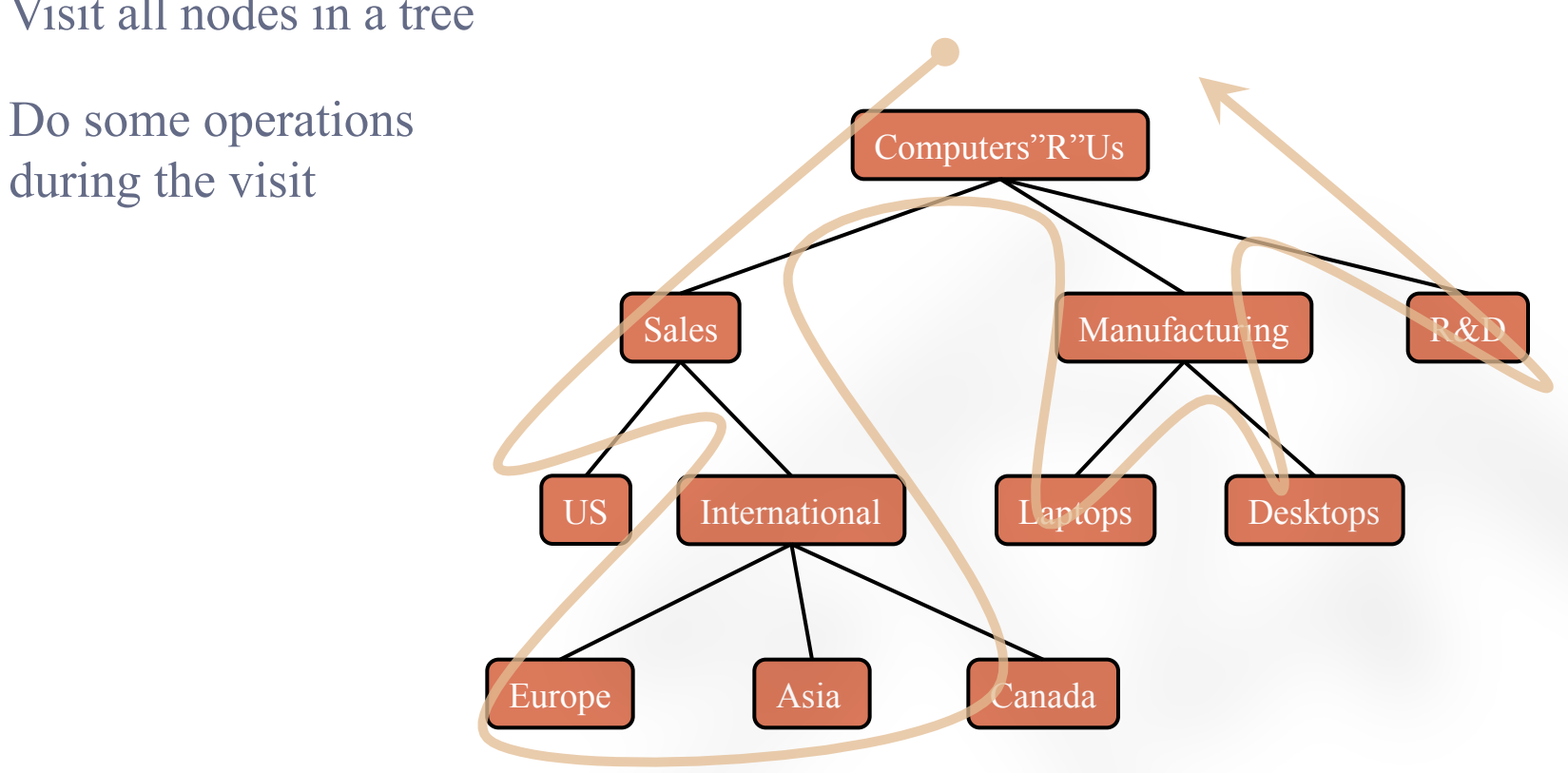

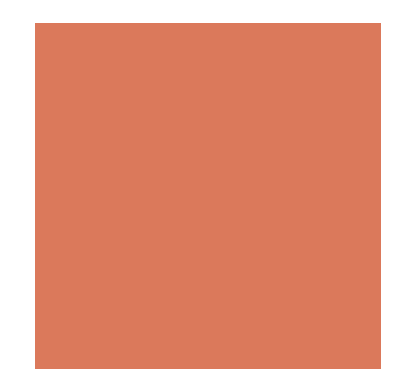

# Preorder Traversal

- ! A node is visited (so is the operation) before its descendants
- **Application:** 
	- Print a structured document

**Algorithm** *preOrder*(*v*) *visit*(*v*) **for each** child *w* of *v preOrder* (*w*)

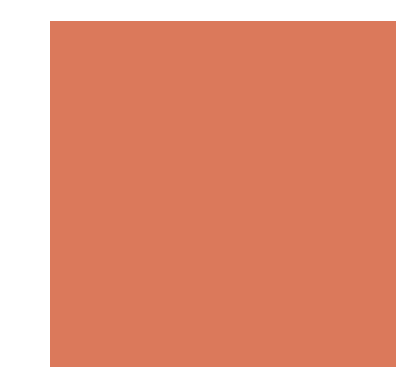

### Preorder Traversal

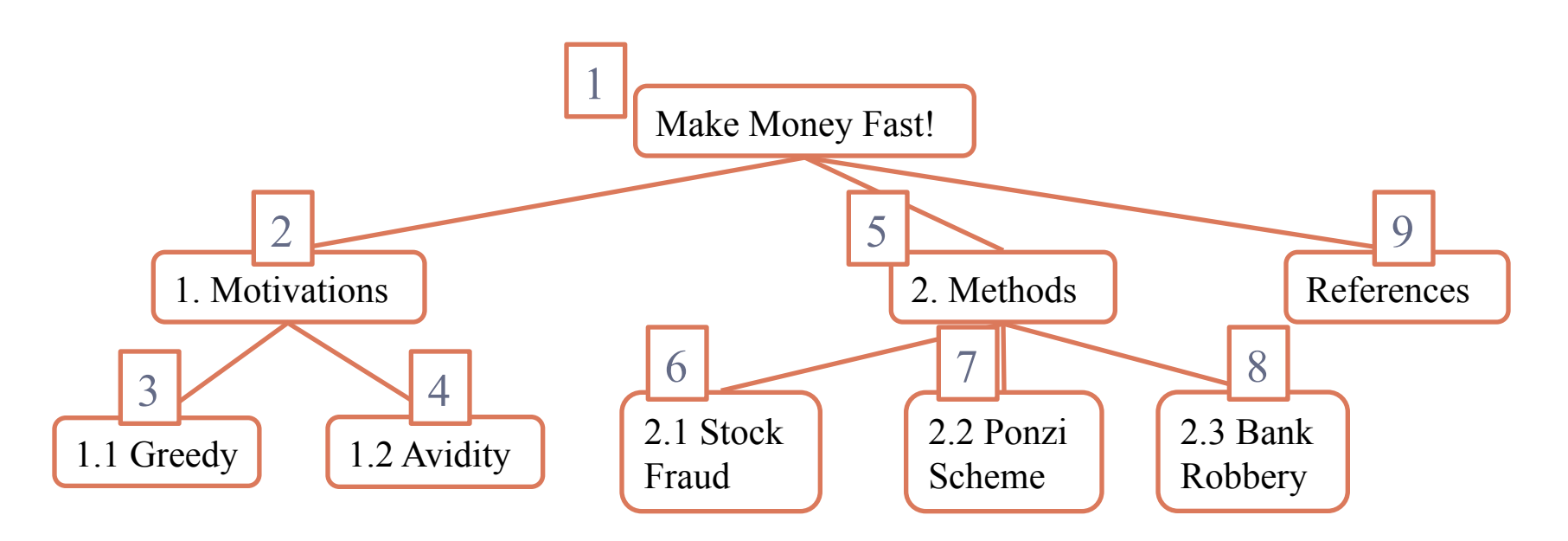

For your project, you can print a structured web site with its sub links using preorder traversal

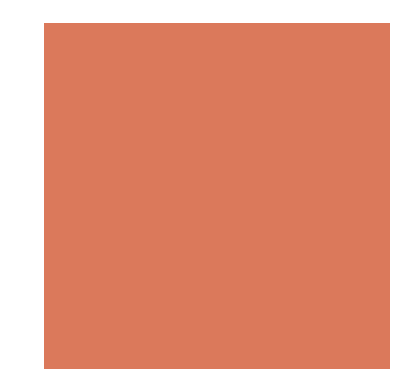

# Postorder Traversal

 $\blacksquare$  A node is visited after its descendants

**E** Application:

■ Compute space used by files in a directory and its subdirectories

**Algorithm** *postOrder*(*v*) **for each** child *w* of *v postOrder* (*w*) *visit*(*v*)

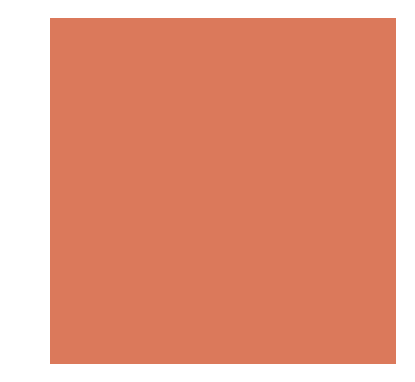

### Postorder Traversal

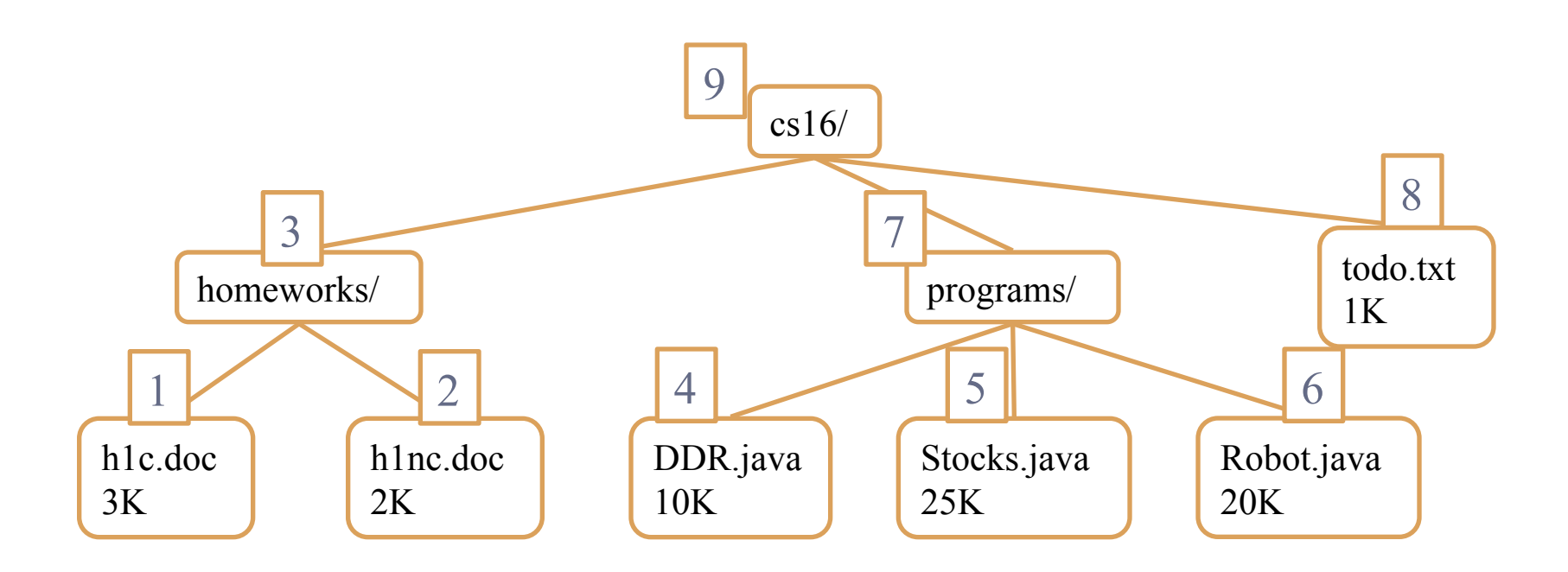

For your project, you can compute the score of a web site and its sub links using postorder traversal

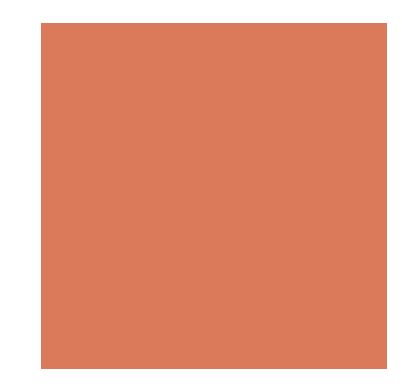

## Inorder Traversal

! A node is visited after its left subtree and before its right subtree

**Algorithm** *inOrder*(*v*) **if** *hasLeft* (*v*) *inOrder* (*left* (*v*)) *visit*(*v*) **if** *hasRight* (*v*) *inOrder* (*right* (*v*))

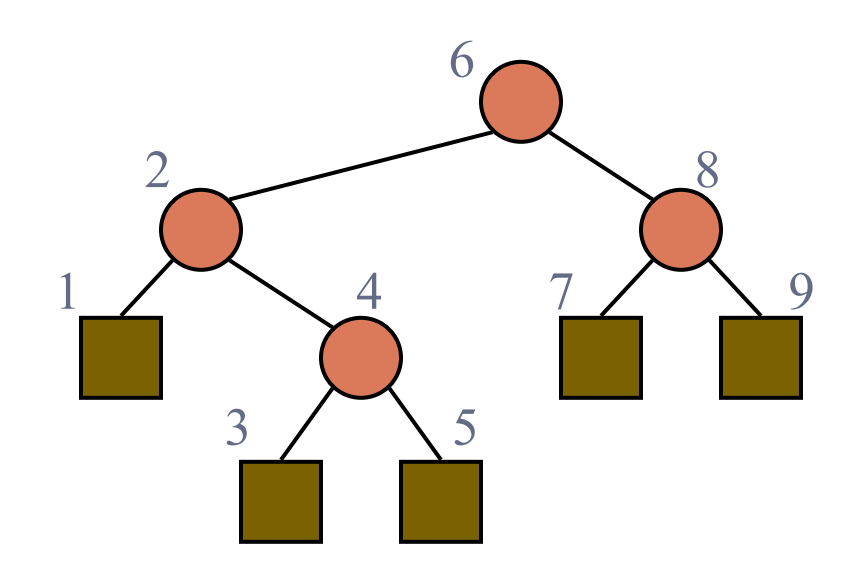

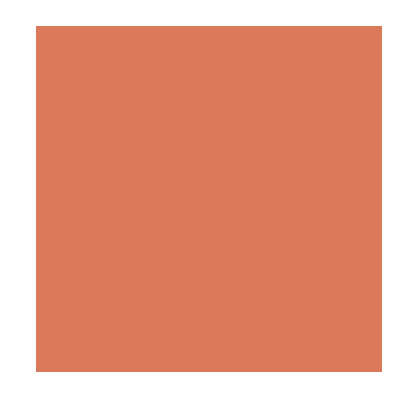

# Print Arithmetic Expressions

- **Exercise I** Specialization of an inorder traversal
	- **P** print operand or operator when visiting node
	- **P** print "(" before traversing left subtree
	- **print ")" after traversing right subtree**

```
Algorithm printExpression(v) 
     if hasLeft (v) 
          print("(")
          printExpression (left(v)) 
     print(v.element ()) 
     if hasRight (v) 
          printExpression (right(v)) 
          print (<sup>("</sup>)")
```
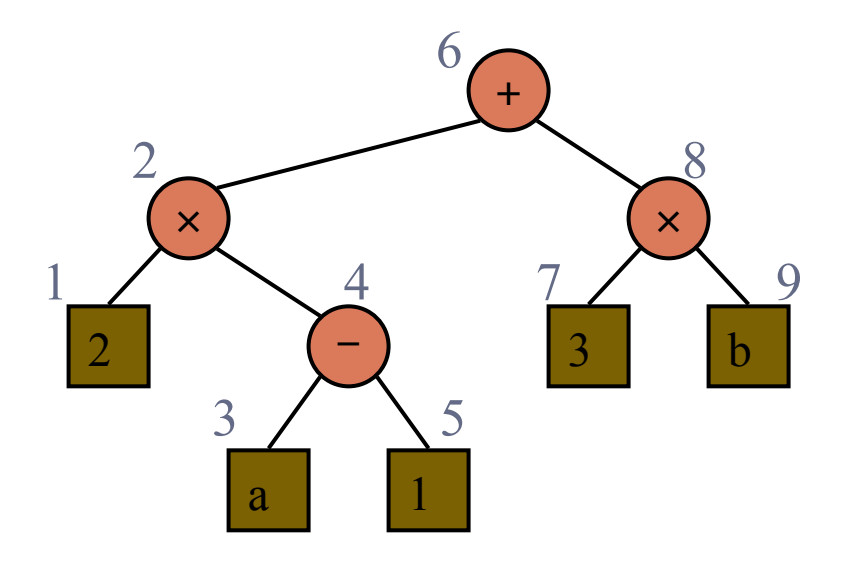

$$
((2 \times (a-1)) + (3 \times b))
$$

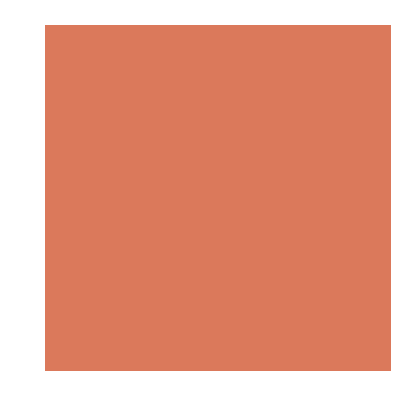

# Evaluate Arithmetic **Expressions**

- **Exercise I** Specialization of a postorder traversal
	- $\blacksquare$  recursive method returning the value of a subtree
	- ! when visiting an internal node, combine the values of the subtrees

```
Algorithm evalExpr(v) 
     if isExternal (v) 
           return v.element () 
      else 
           x \leftarrow \text{evalExpr}(\text{leftChild}(v))y \leftarrow \text{evalExpl}(\text{rightChild}(v))◊ ← operator stored at v 
            return x \Diamond y1 
                                                                 2 
                                                            5
```
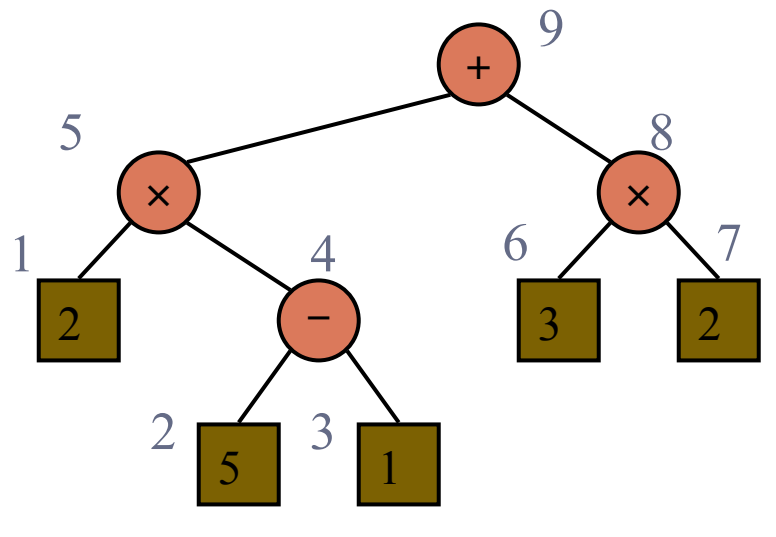

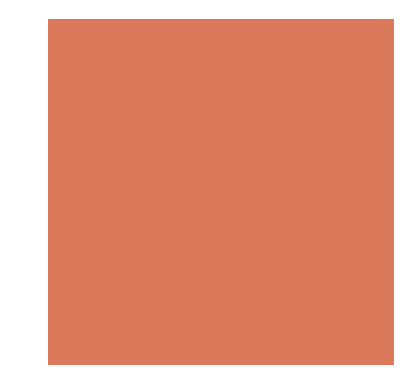

# Euler Tour Traversal

- **Exercic traversal of a** binary tree
- Walk around the tree and visit each node three times:
	- on the left (preorder)
	- from below (inorder)
	- on the right (postorder)

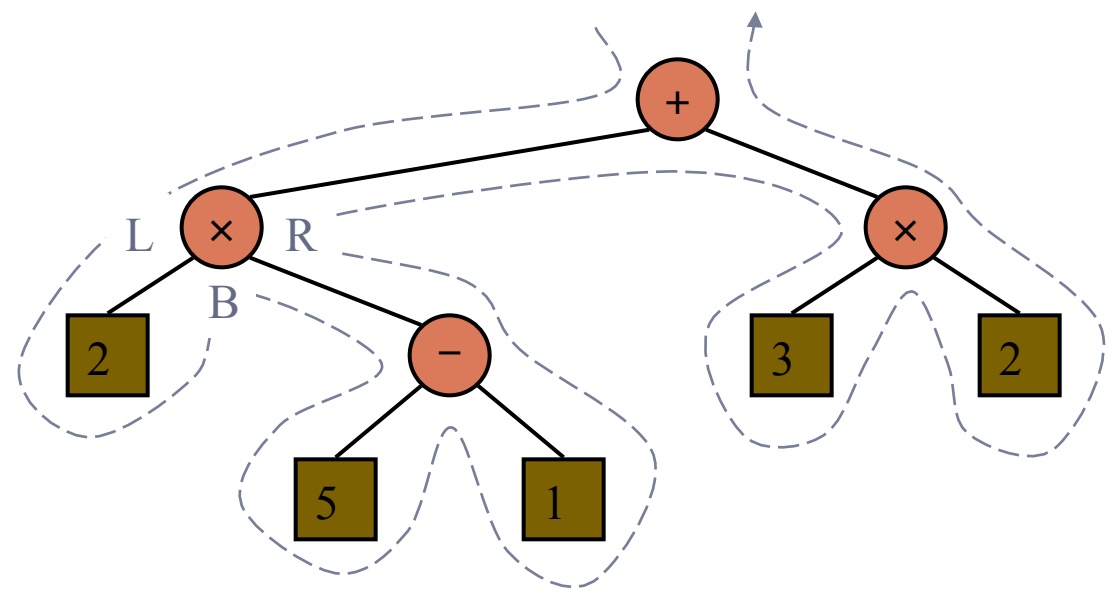

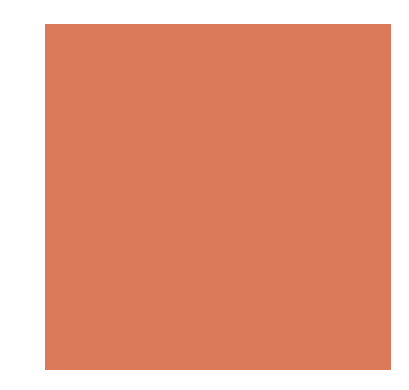

# A template method pattern

- **A generic computation mechanism**
- **E** Specialized for an application by redefining the visit actions

**Algorithm** eularTour(T,v) Perform the action for visiting node v on the left **If** v has a left child u in T **then** eularTour $(T, u)$ Perform the action for visiting node v from below **If** v has a right child w in T **then**  eularTour $(T, w)$ Perform the action for visiting node v on the right

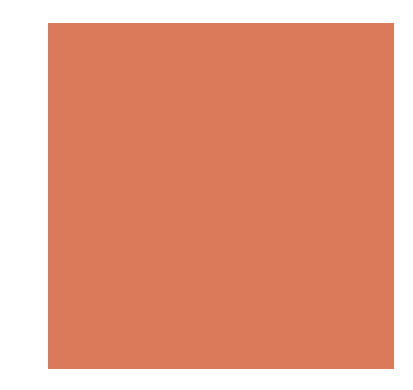

# An Application of EularTour

#### **P** printExpression

- On the left action: print (
- **From below action: print v**
- On the right action: print )

**Algorithm** printExpression(T,v) if T.isInternal(v) then print " $"$ " **If** v has a left child u in T **then** printExpression(T, u)  $print(v)$ **If** v has a right child w in T **then**  printExpression(T, w) if T.isInternal(v) then print ")"

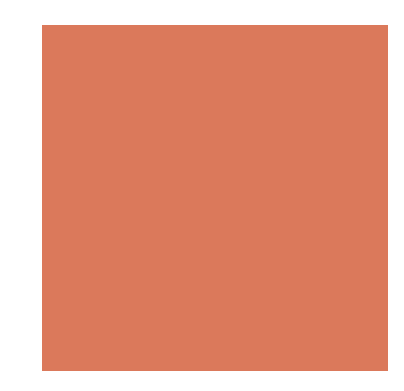

# HW 6 (Due on 11/2)

Compute the score of a *website*!

- **.** Construct a tree and its nodes according to a given website
	- An element (referred by a node) represents one web page and has three fields: (name, url, score)
- ! Given a keyword and its weight, compute the score of each node
	- Score = number of appearance  $*$  weight
	- $\blacksquare$  The score of a node = the score of the content of its url + the scores of its children
	- This can be done by a postorder traversal of a tree
- **De** Output the hierarchy of the website (with names and scores) using parentheses
	- This can be done by an eular tour

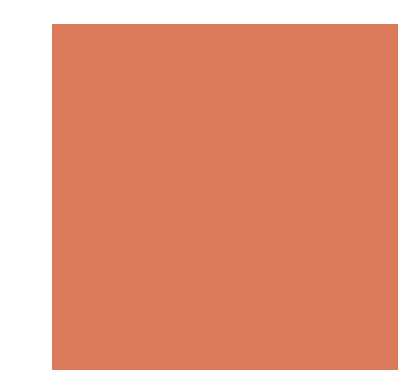

# An example input

You will be given a website like:

! Soslab, http://soslab.nccu.edu.tw/Welcome.html

- ! Publication, http://soslab.nccu.edu.tw/Publications.html
- Projects, http://soslab.nccu.edu.tw/Projects.html
	- AppBeach, http://soslab.xyz:7777
	- Stranger, https://vlab.cs.ucsb.edu/stranger/
- ! Member, http://soslab.nccu.edu.tw/Members.html
- ! Course, http://soslab.nccu.edu.tw/Courses.html

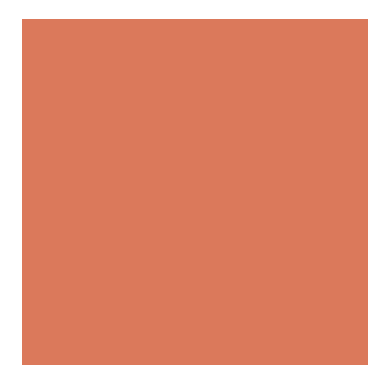

## An example output

#### Given a set of keywords, (Yu,1.2), (Fang, 1.8) you shall output something like

```
( Soslab, 56.6
   (Publication, 18) 
   (Projects, 15.6 
       (AppBeach, 2.6) 
       (Stranger, 8.8) 
    ) 
   (Member, 9.2) 
   (Course, 4.8) 
)
```
**Fang Yu, 56.6** indicates that the sum of the score in the content of the given url (http://soslab.nccu.edu.tw) and its sub links

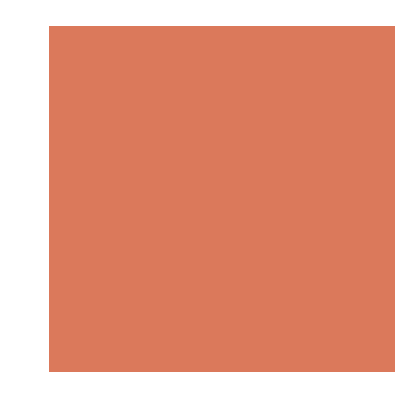

# Coming Up…

- ! We will talk about heap (some kind of a tree) on Nov.9.
	- Read Chapter 8
- **The program prescreen is on Nov. 2**